## **Расписание**

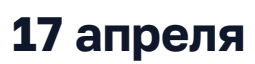

SPoint

**17 апреля** Время в программе указано для часового время в программе указано для часового в программе указано для часового

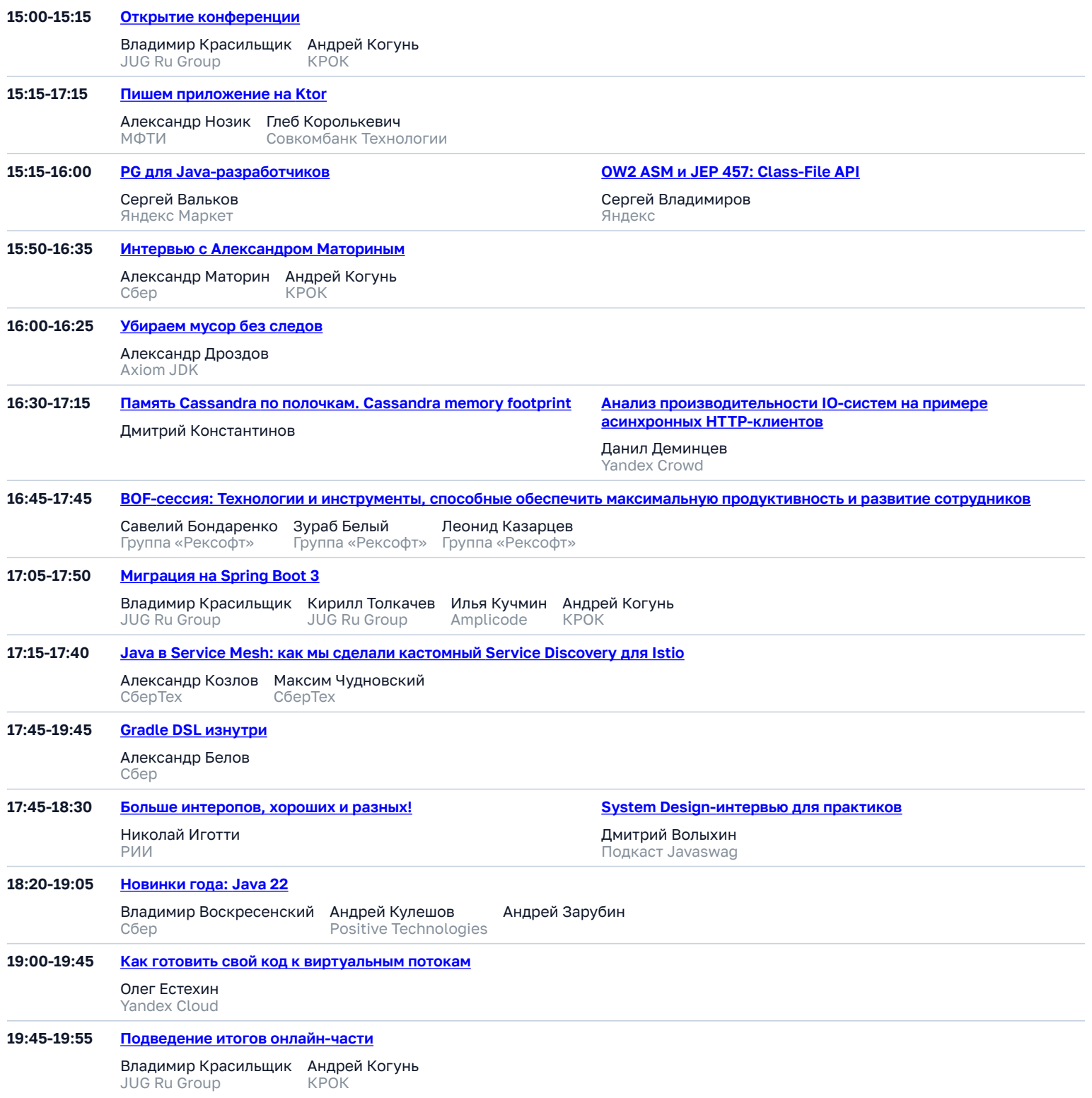

**24 апреля** Время в программе указано для часового пояса **UTC+3 (Europe/Moscow)**.

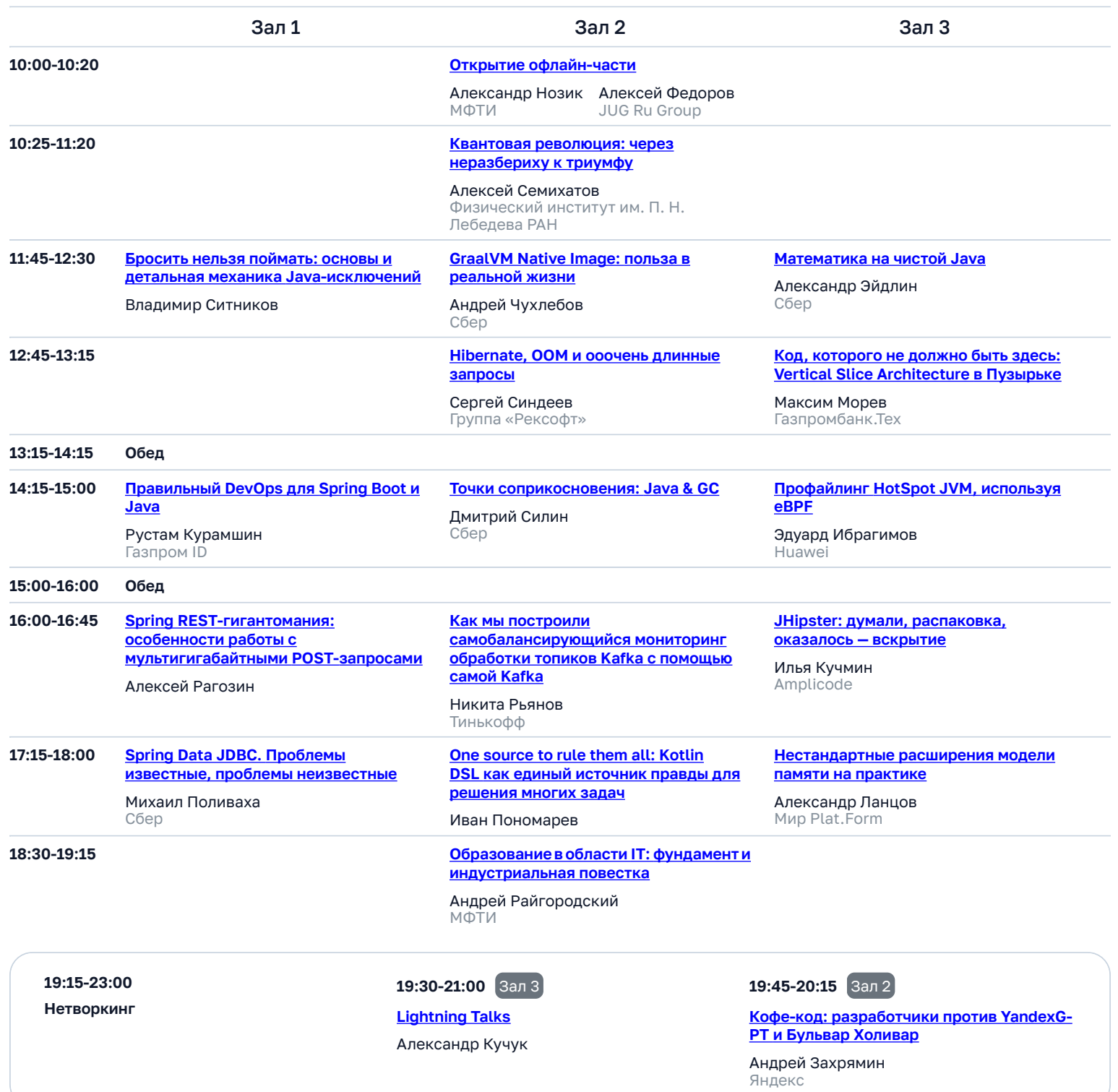

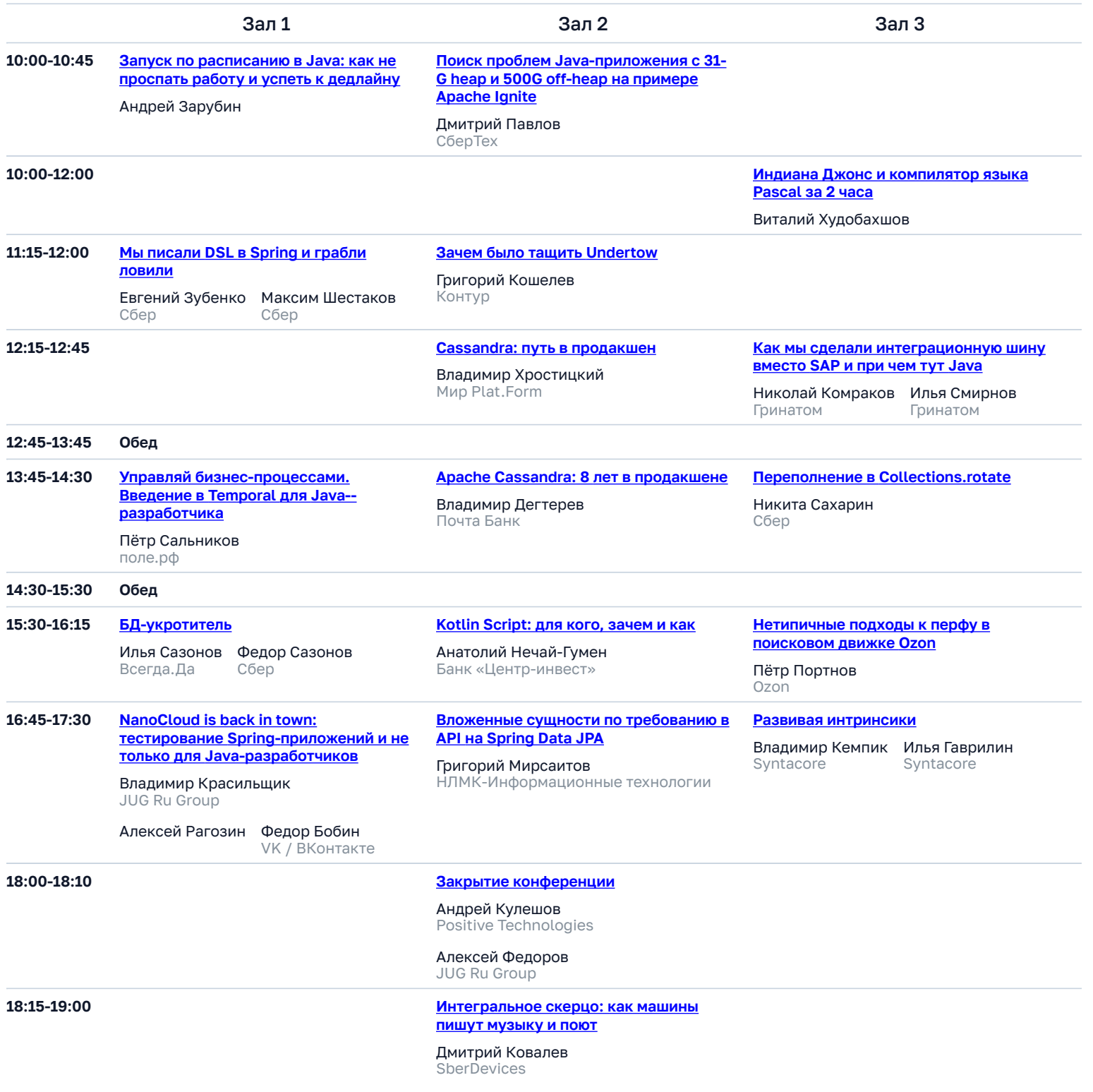